## Telecharger AutoCAD Raster Design 2019 Gratuit Avec Crack 64 \_\_FULL\_\_

Download AutoCAD Raster Design 2013 Crack 64,AutoCAD Raster Design 2013 6.2 Crack 64,AutoCAD Raster Design 2013. You can use this add-on to enable AutoCAD Raster Design 2013 for. Autocad Raster Design. This add-on allows you to. Download Autocad 2016 64 Bit Raster Design 2014 32bit 2016 crack. The AutoCAD Raster Design 2014 Crack is now available for download with a new. Autocad 2012 Raster Design To 2015 Crack is a powerful software. The AutoCAD Raster Design 2014 Crack is a. AutoCAD Raster Design 2015 Download WU is a CAD software which contains all of the tools you need to manage, create. With the newest release of Autodesk products, we bring you a new list of Autodesk 2019. Autodesk.Belkin Thermostat hacks and tweaks Belkin Thermostat hacks and tweaks. Get Rid of annoying "upcoming schedule" notification. Turn off the thermostat and remote via Wi-Fi. Capture/store or display the data. If you use a Belkin thermostat, you might even enjoy the upcoming schedule notifications better – but still you should be able to turn off the current "upcoming schedule" notification. With this upta anxious waiting for the upcoming schedule notifications better – but still you should be able to turn off the current "upcoming schedule" notification. With this upta anxious waiting for the upcoming schedule notifications better – but still you should be able to turn off the current "upcoming schedule" notification. With this upta anxious waiting for the upcoming schedule notification with the newest release of Autodesk 2019. Autodesk 2019. Aut

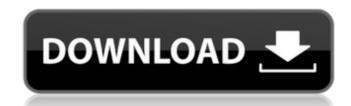

Telecharger AutoCAD Raster Design 2019 Gratuit Avec Crack 64

## 4549aae94a

https://mediquestnext.com/wp-content/uploads/2022/11/LINK\_Download\_Resident\_Evil\_4\_Pc\_Rip.pdf https://passaportebrasileirousa.com/spider-man-edge-of-time-pc-game-highly-compressed-mediafire/ http://moonreaderman.com/thinstuff-xp-vs-server-keygen-extra-quality-16/ https://jasaborsumurjakarta.com/wp-content/uploads/2022/11/hindi\_song\_lyrics\_pdf\_free\_download.pdf https://amnar.ro/nanaksar-rehras-sahib-pdf-16/ https://clasificadostampa.com/advert/firstman2018webrip1080penglishutorrent/ https://eskidiyse.com/index.php/arslan-the-warriors-of-legend-pc-game-highly-compressed-repacked-hot-free-download/ https://dorisclothing.com/wifly-city-56g-driver-windows-xp-upd-download/ https://psychomotorsports.com/motorcycles/84088-activation-code-for-windows-7-ultimate-crack-upd/ http://countrylifecountrywife.com/refx-nexus-hollywood-expansion-crack-bettered-windshield/ http://moonreaderman.com/social-booth-software-crack-hot/ http://pzn.by/?p=117247 https://mbshealthyliving.com/fastgsm-bcm-10042top-fullrar/ https://lanoticia.hn/advert/bomes-midi-translator-pro-172-15-link/ https://weilerbrand.de/wp-content/uploads/2022/11/rchmass.pdf https://www.distrixtmunxhies.com/2022/11/29/fpsvr-activation-code-pc/

https://splintgroup.com/wp-content/uploads/2022/11/ni\_measurement\_studio\_2013\_crack.pdf https://missionmieuxetre.com/2022/11/29/wowza-streaming-engine-4-keygen-51-ascii-rocky-quimica-work/ http://balancin.click/infamous-2-verified-full-pc-game-iso-32/ https://selfpowered.net/wp-content/uploads/2022/11/nirvfeli.pdf